## **智行理财网** 常州社保网 单位登录密码(常州社保密码查询初始密码)

中吴网讯 走进人力社保,感受优质服务。今天(12月31日), 2019年度常州社保 开放日暨"常州社保在线"启动仪式在政务服务中心举行。常州市人力资源和社会 保障局局长陈志良、常州市人力资源和社会保障局副局长江天、常州广播电视台副 台长黄江出席了本次活动。

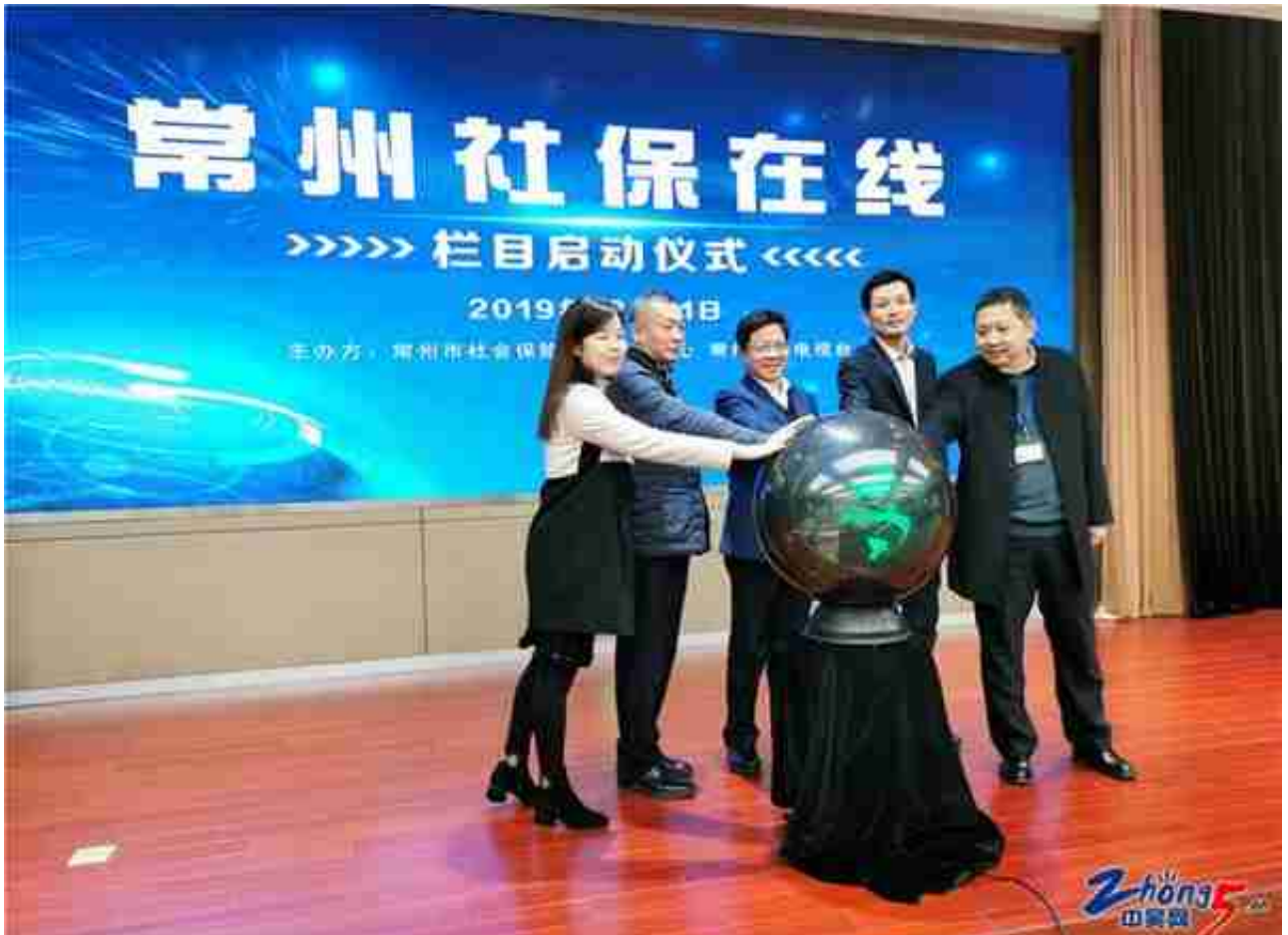

今年以来,常州社保按照省、市社保事业发展部署要求,牢牢 的新目标新任务新要求,结合我市实际,大力推进中心各项工作开展。

其中, "常州社保在线"是2020年常州社保中心与常州广电首次开启深度合作的一 项创新共建举措,也是常州社保开门办社保,服务走出去,和市民通过电波面对面 点对点的一次特别接地气的公益合作项目。常州社保的专家团队,每月将定期走 进直播间,及时发布最新社保动态、详细解读社保政策、解读社保经典案例、解答 市民社保困惑,为人社部门和广大市民之间搭建起良好的沟通平台。

活动期间,受邀的社保中心代表,企业家代表、媒体代表,市民代表近30人,走进 社保中心,零距离了解各项社保经办服务流程,为进一步优化政务服务和各项政策 措施落地打下基础,为建设"强富美高"新常州,做出努力。

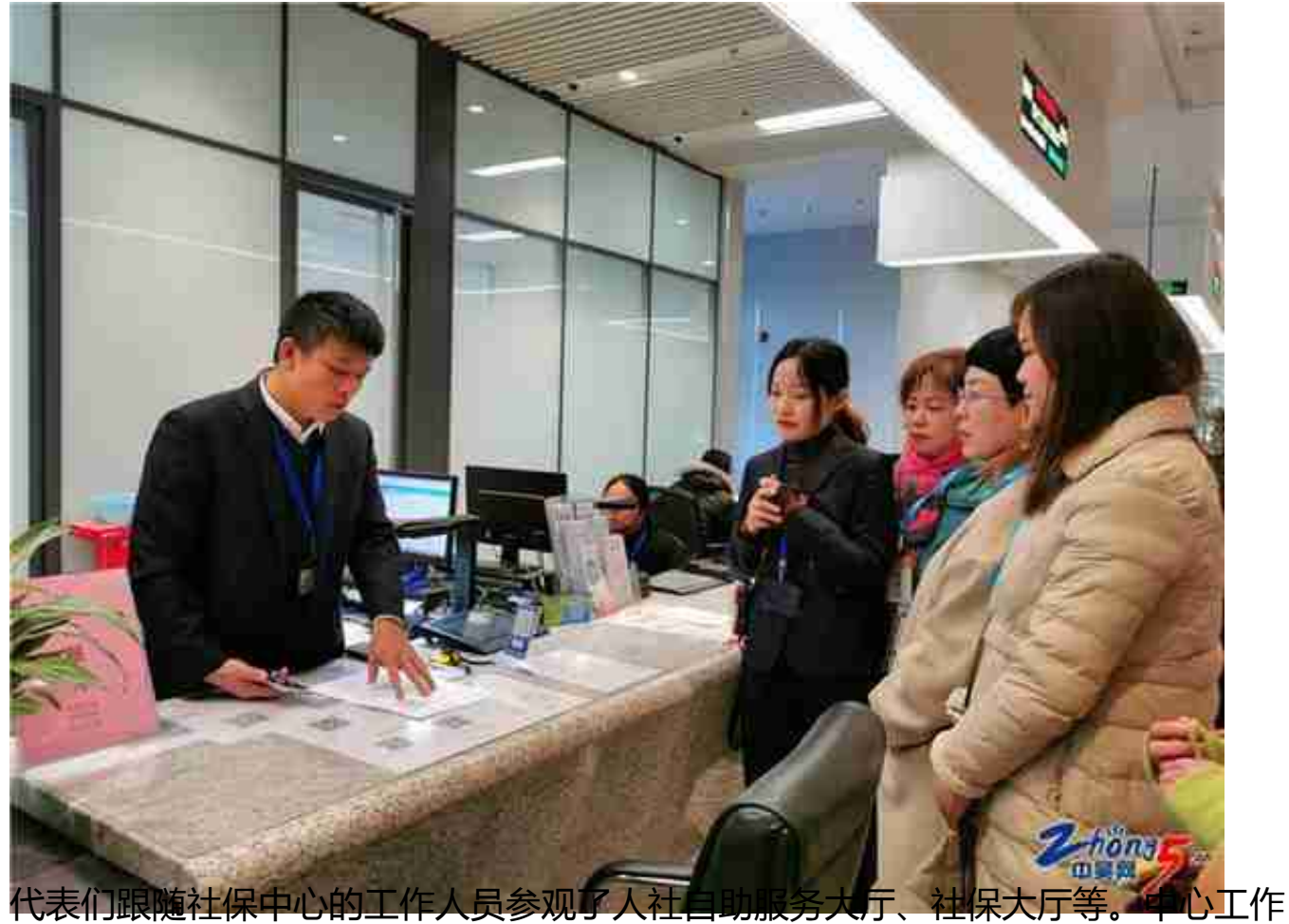

人员作了详细介绍。

据了解,市社保中心从2015年起开始组织开放日活动,邀请市民走进社保中心,增 加了对社保相关知识的普及和宣传,受到市民欢迎。